# embedded VISION<br>summit

## **Data Versioning Towards Reproducibility in Machine Learning**

#### **Nicolás Eiris**

Machine Learning Engineer **Tryolabs** 

### **Tryolabs**

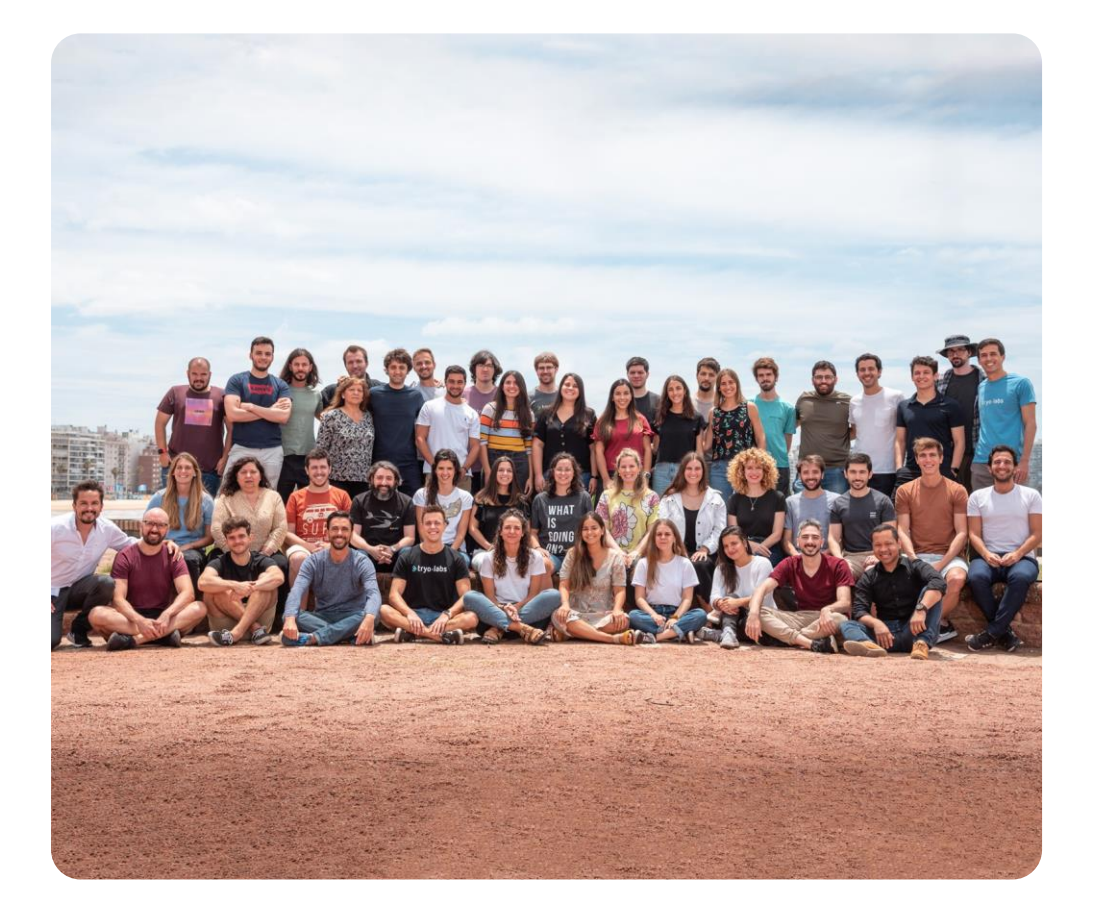

- We build custom **AI solutions**
- **70+** team members
- **12+ years** of experience

**Allianz (II)** 

**Global Investors** 

**HALLIBURTON** 

• Served more than **150 clients**

#### Trusted by

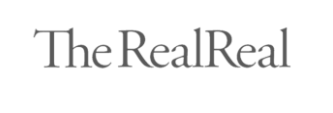

**ATLAL** 

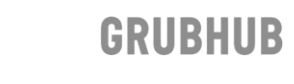

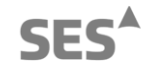

#### & tryo.labs

embedded

**VISION**<br>summit

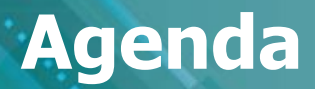

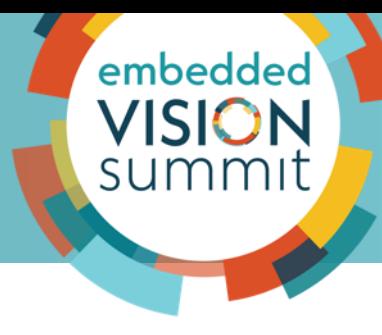

- **1. Main pain points in ML workflows**
- **2. Useful open source tool**
- **3. Takeaways**
- **4. References**

### **Dilemma in ML development**

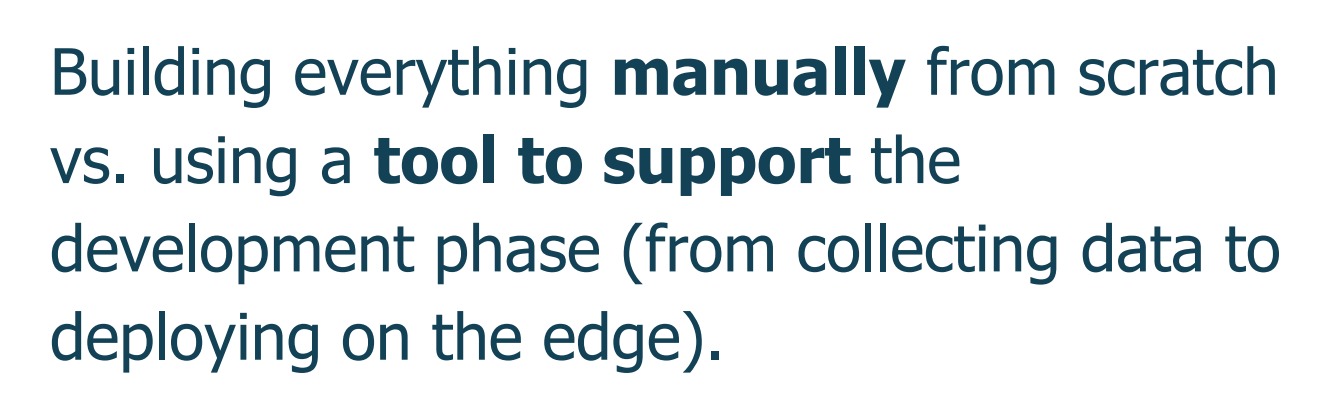

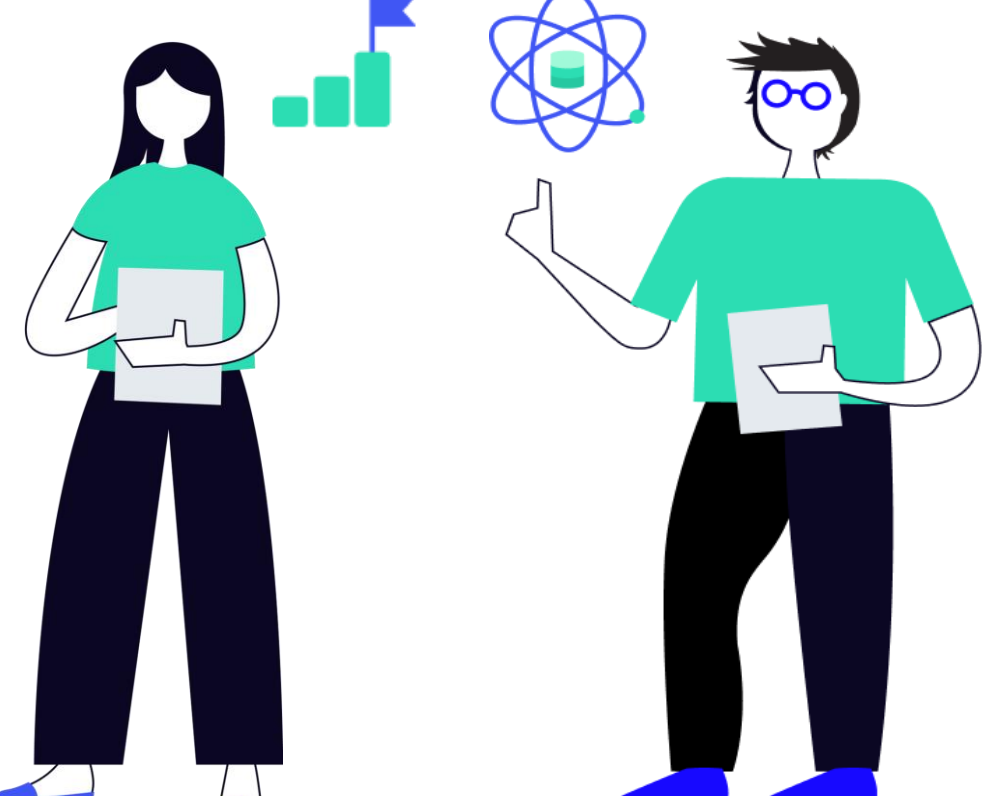

embedded **VISION** 

 $1.1.1.1.1.1.1.1.1$ 

#### **Standard ML workflow**

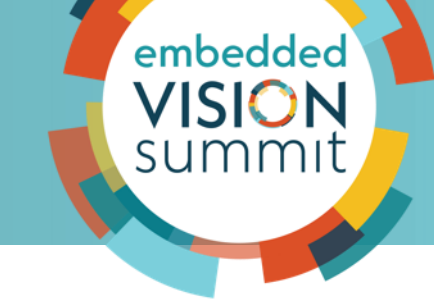

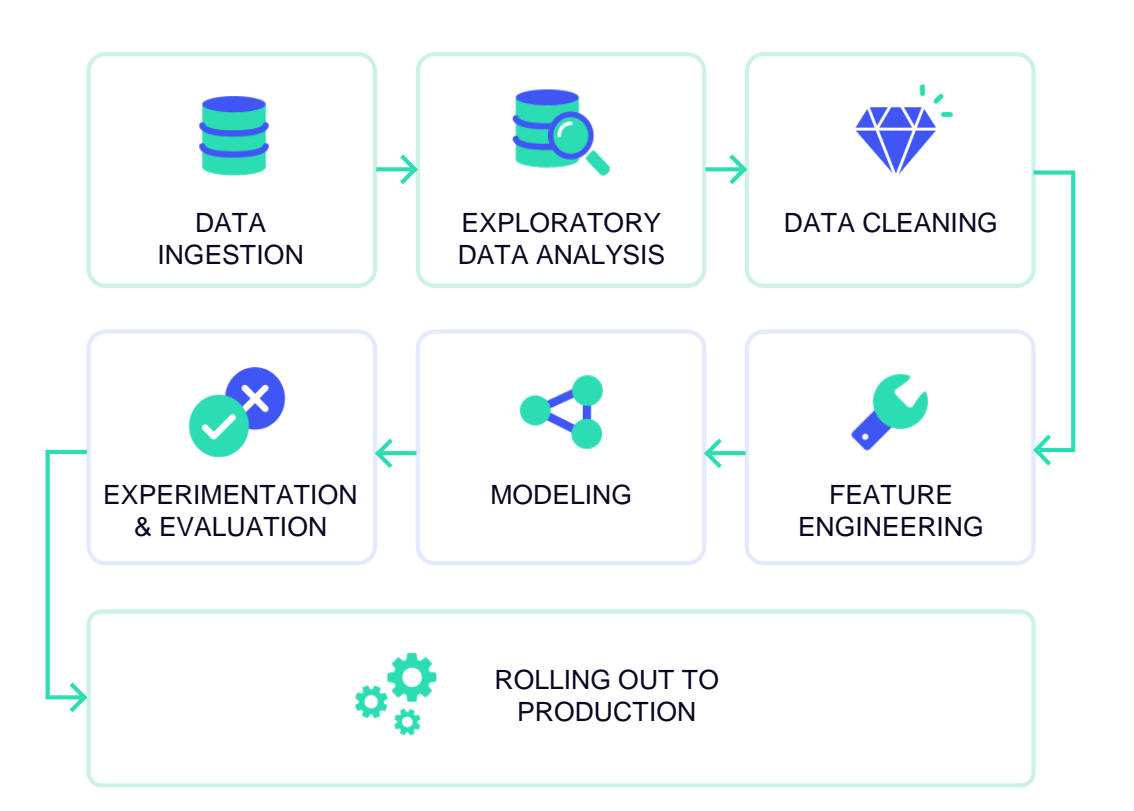

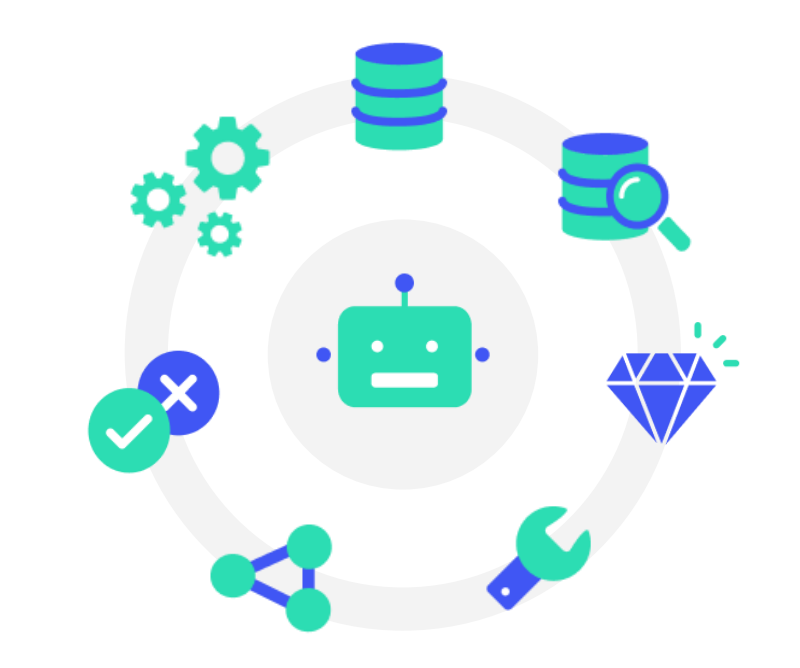

### **ML pipeline in practice**

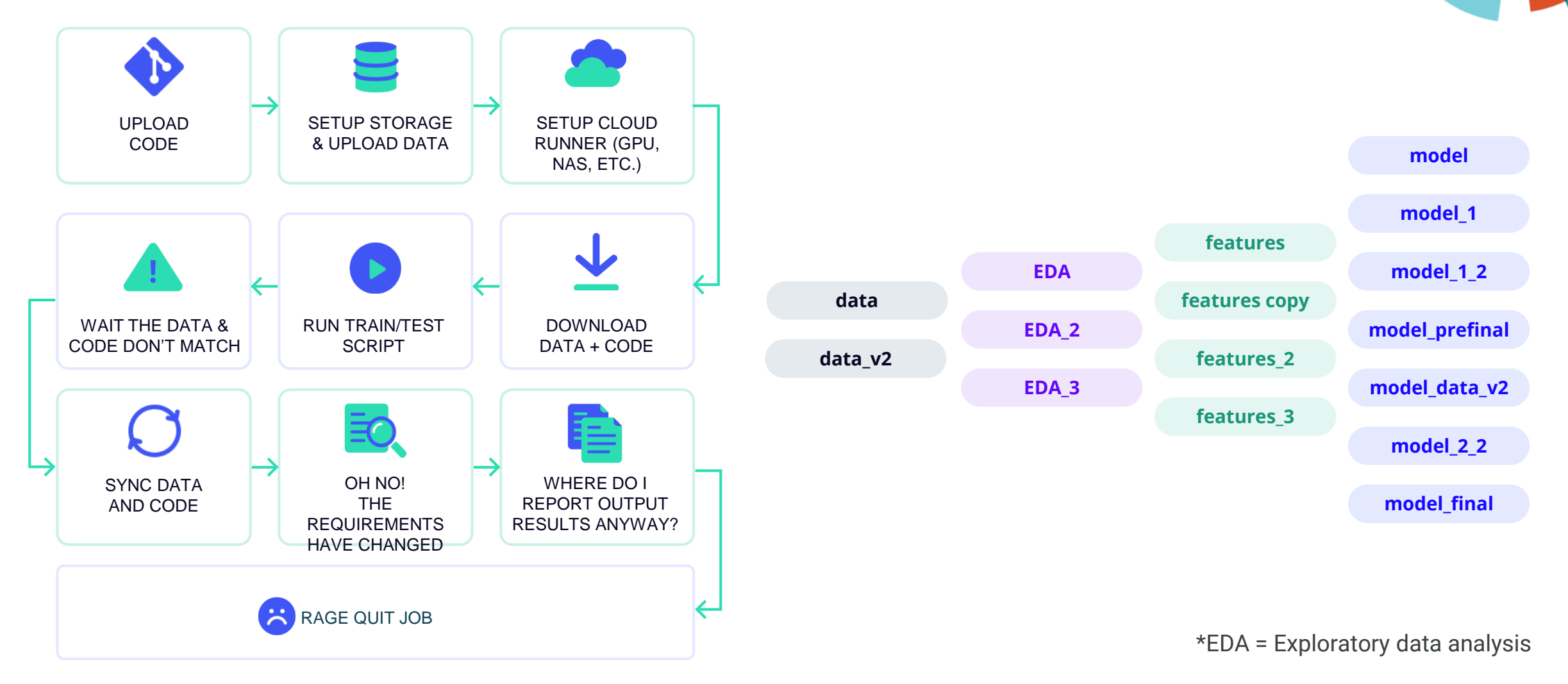

#### & tryo·labs

embedded

**VISION** summit

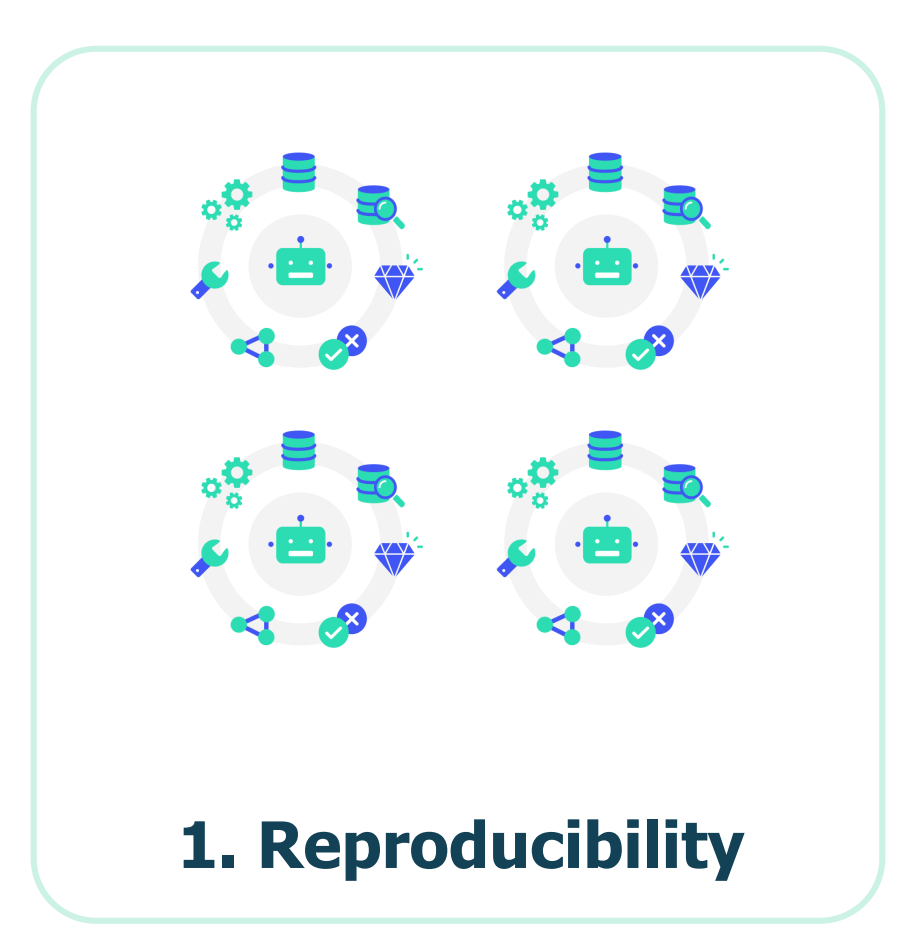

#### • Teamwork

- Usually ad-hoc processes
- Productivity bottleneck
- Challenges
	- Changes in data
	- ○Hyperparams inconsistency
	- Randomness
	- Manual and ad-hoc execution of experiments

embedded **VISION** 

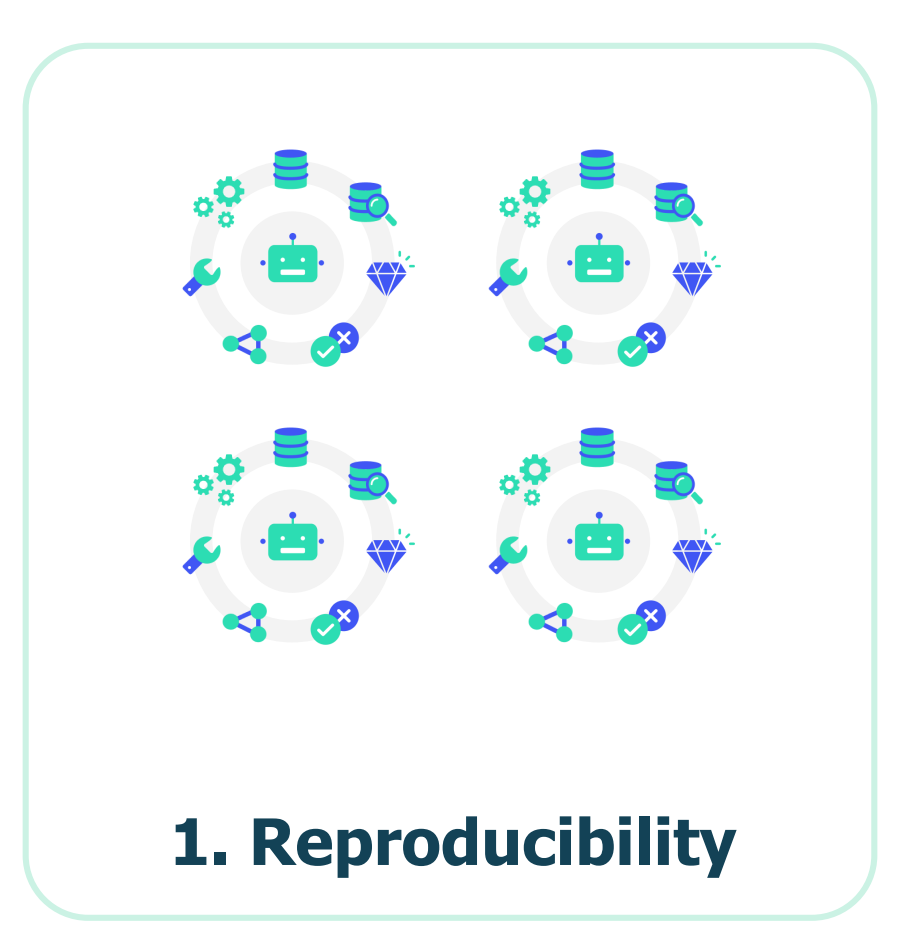

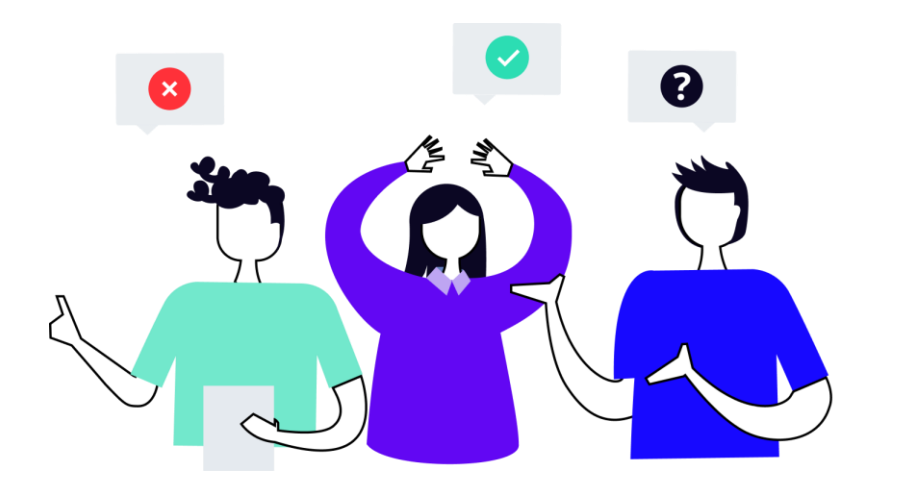

#### "Changes are uploaded, please run all the notebook again."

& tryo·labs

embedded **VISION** 

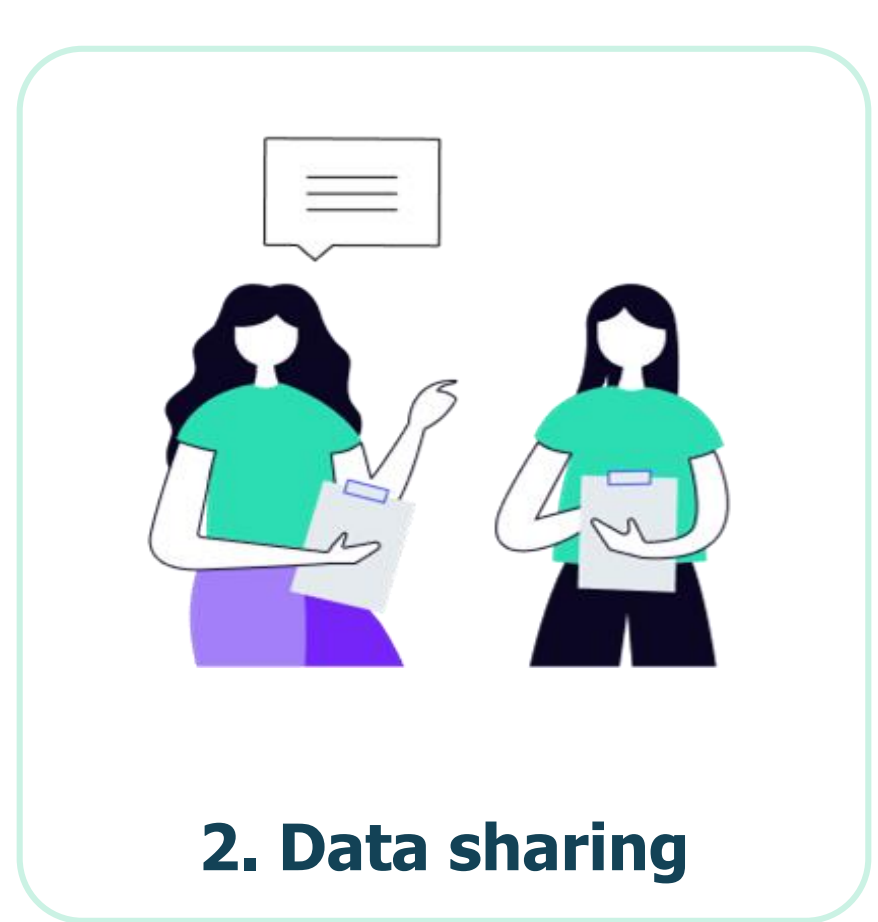

- Complex READMEs on how to gather data from remote storage
- Security and data privacy risks
- Manual versioning of dataset changes

#### & tryo.labs

embedded **VISION** 

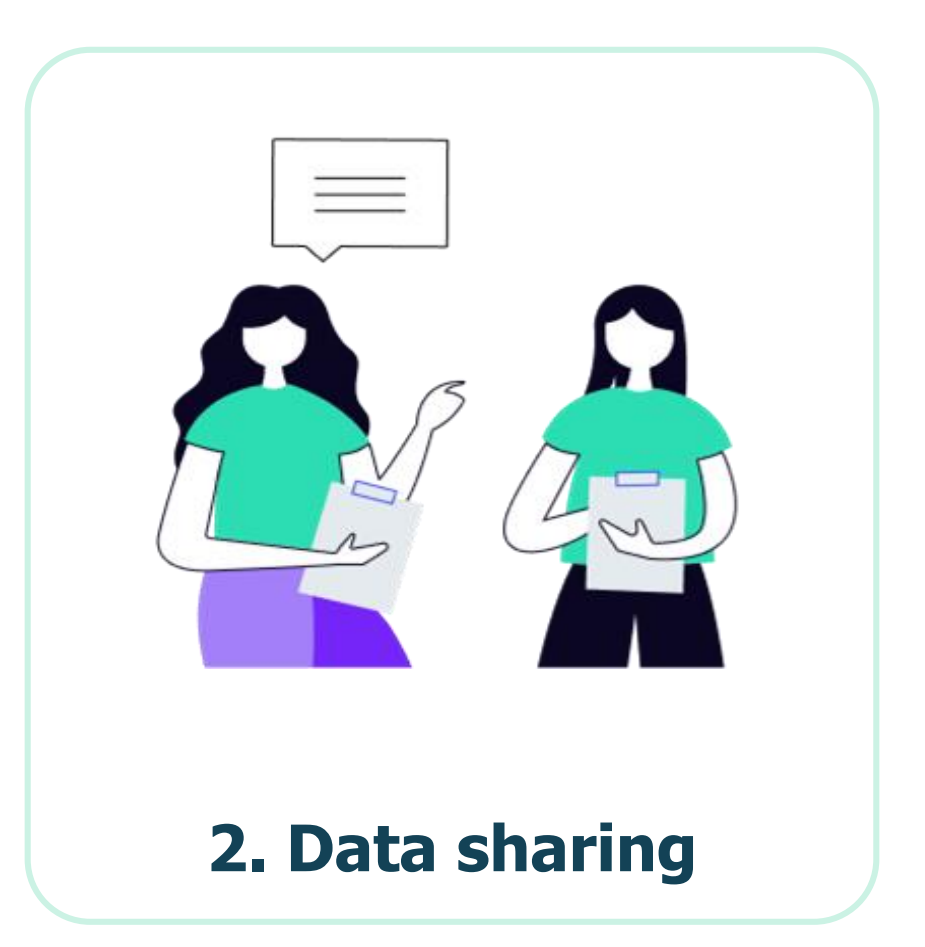

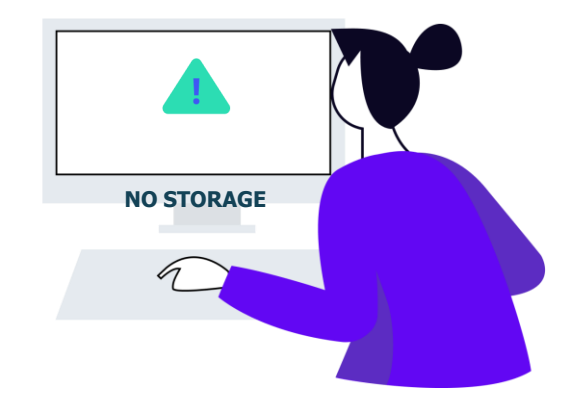

"I wish I could automate this process…"

#### & tryo.labs

embedded

**VISION** summit

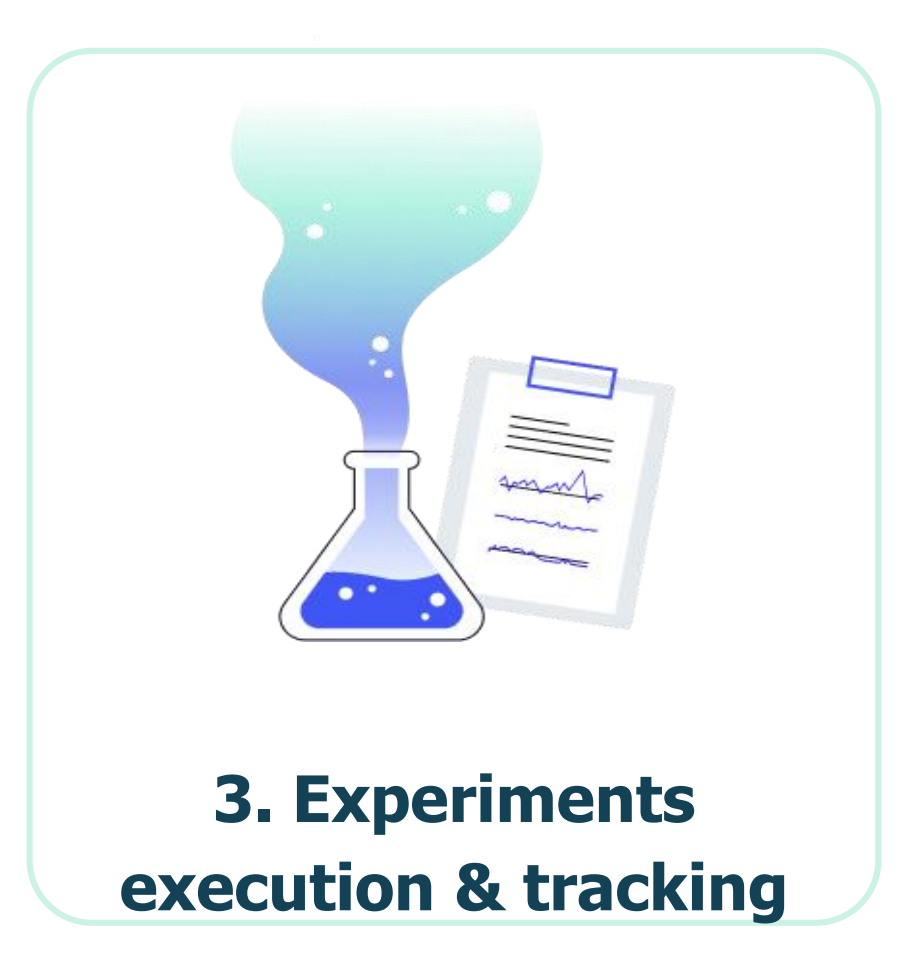

- Experiments setup traceability challenges
- Inefficient results comparison & evaluation
- Manual process:
	- Spreadsheet
	- ○Github (metadata files)
	- Tracking tools (big learning curve)

#### & tryo·labs

embedded **VISION** 

### **Ideal development experience**

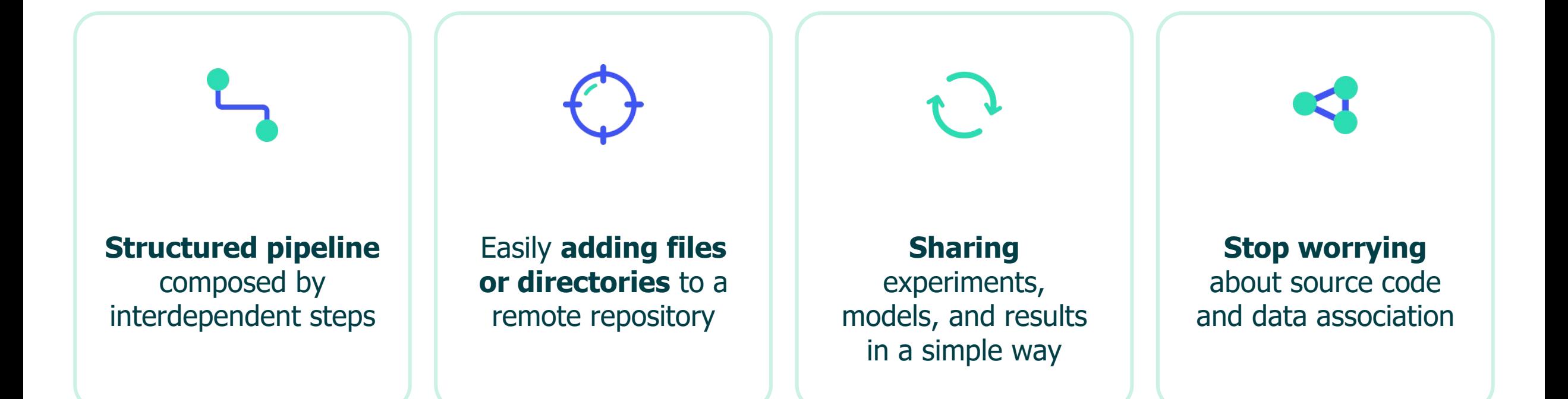

embedded

**VISION** summit

## **Useful open source tool:** DATA VERSION CONTROL

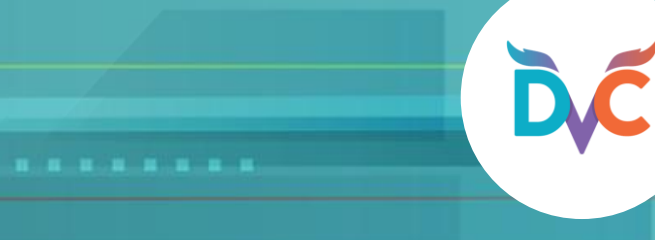

### **DVC high-level overview**

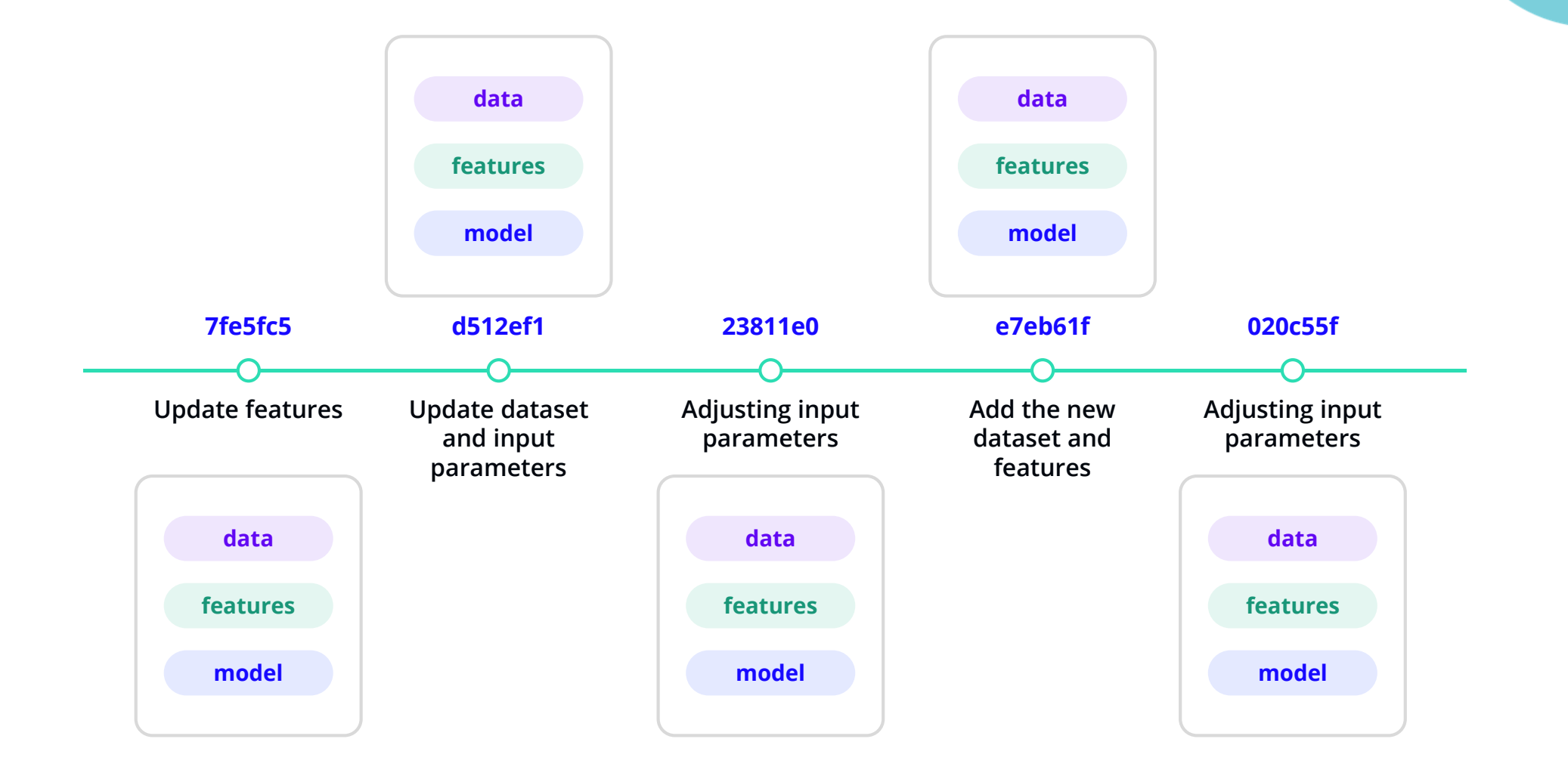

embedded

**VISION**<br>summit

### **DVC high-level overview**

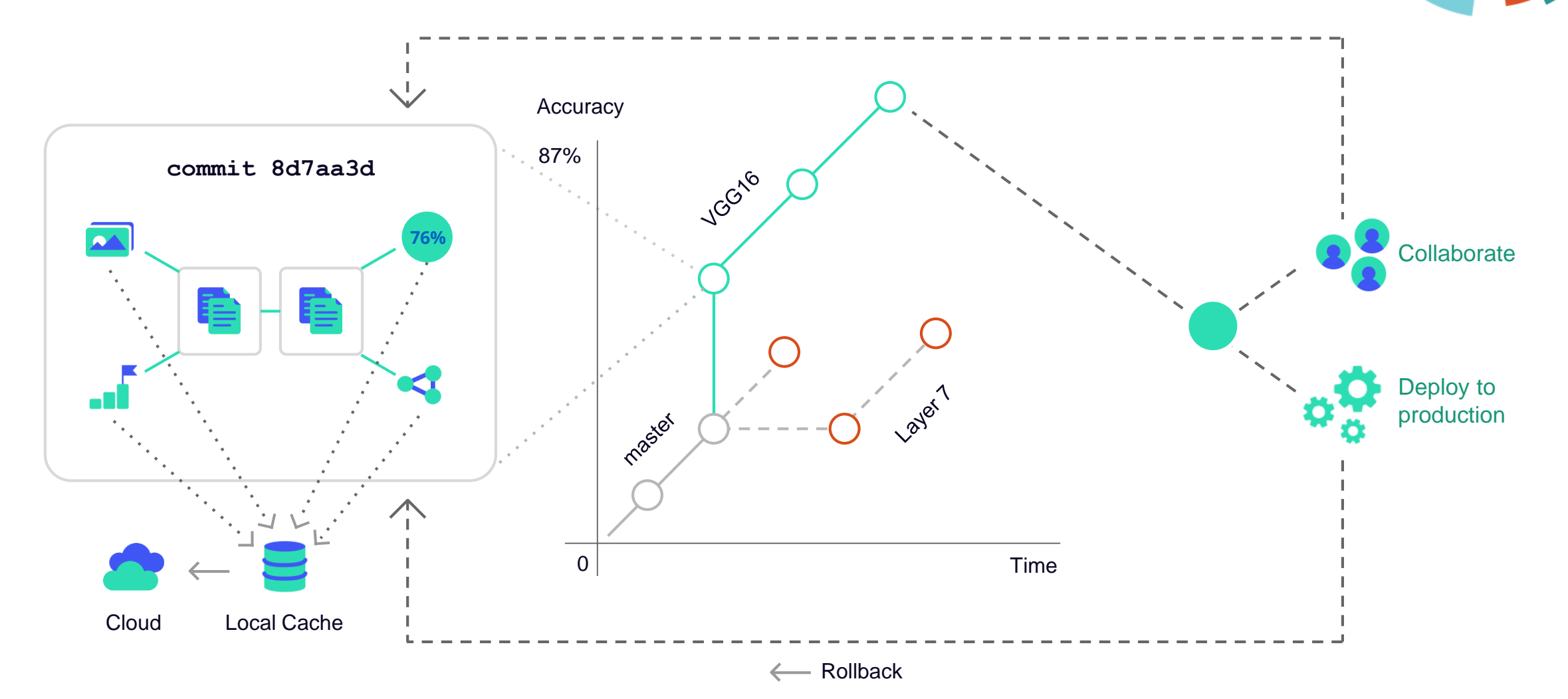

#### & tryo·labs

embedded

**VISION**<br>summit

#### **Main features**

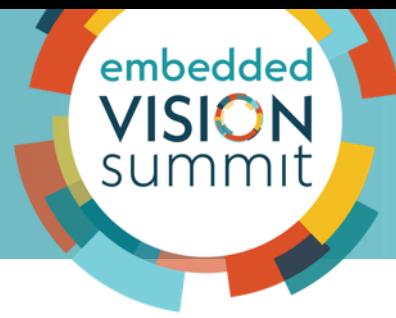

- Git-compatible
- Storage agnostic
- Reproducible
- Low friction branching
- ML pipeline framework
- Language & framework agnostic
- Track failures
- Experiments & metrics tracking

### **Pipelines**

- **Pipelines** composed by interdependent **steps**
	- ○Dependencies
	- Code to execute
	- Outputs

• Additional pipeline **visualization** command **dvc dag**

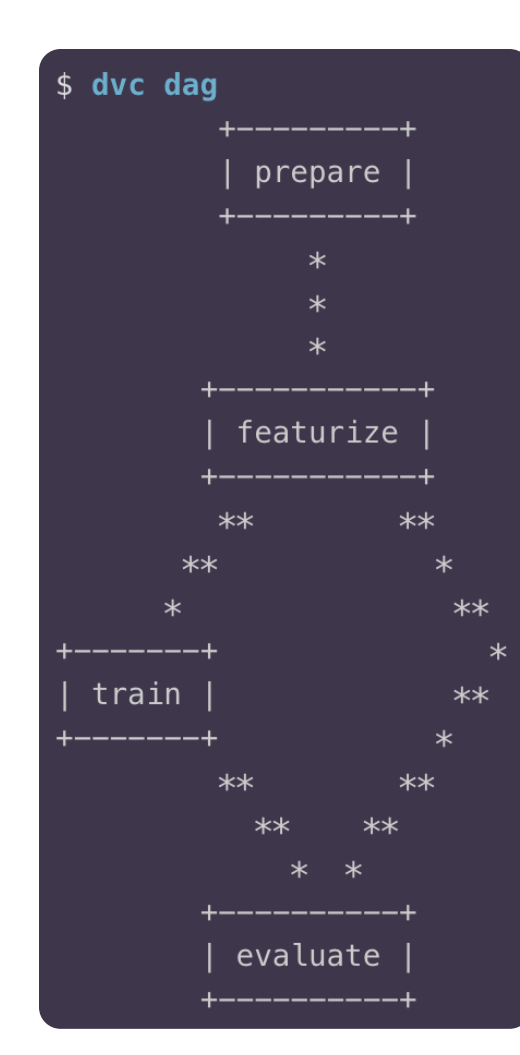

stages: build: cmd: python train.py deps: - features.csv outs: - model.pt metrics: - accuracy.txt: cache: false plots:  $-$  auc. json: cache: false

#### & tryo·labs

embedded

**VISION** summit

### **Metrics differences**

embedded **VISION** summit

Smooth comparison process: **numeric** and **graphic** visualization

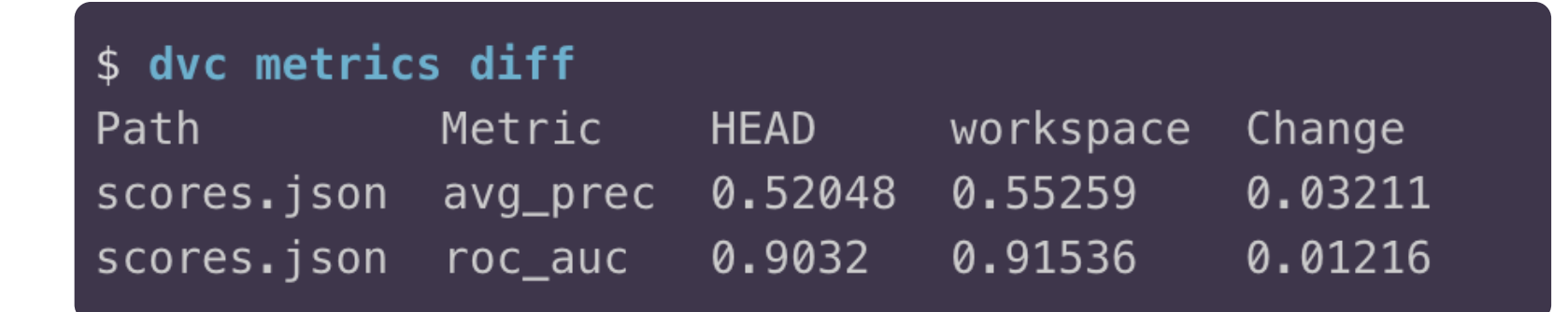

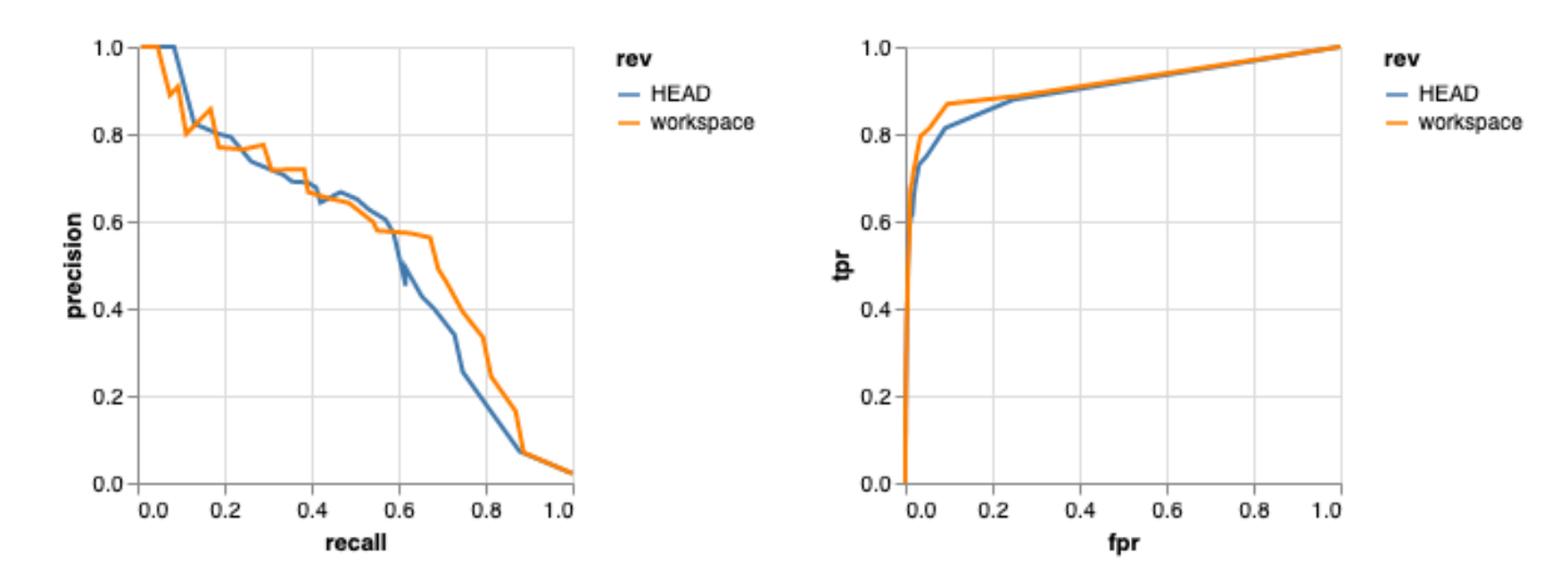

### **Continuous integration**

- Automatically check data version
- Benchmark new model against previously deployed models
- Metrics diff & interactive plots in Pull Requests
- Re-train & refine in the cloud

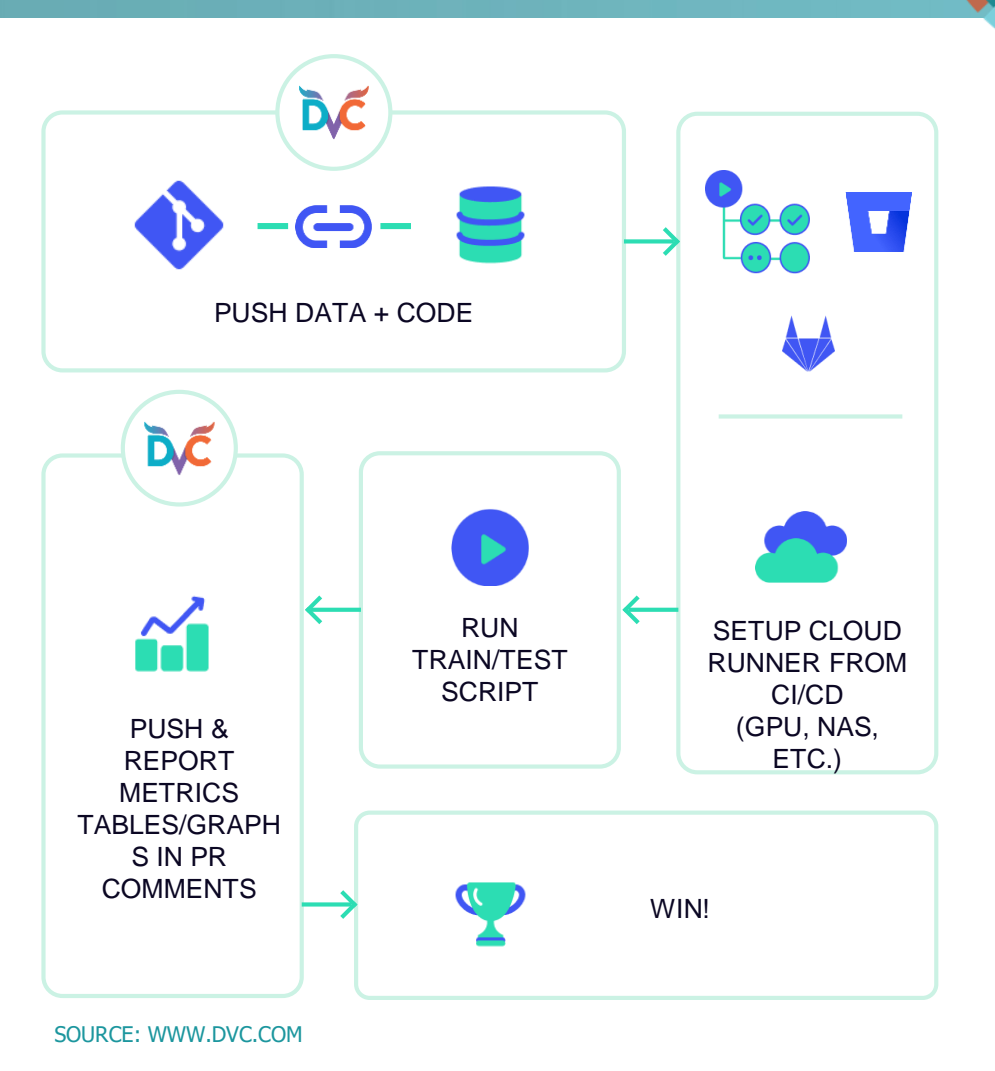

embedded

**VISION** summit

#### **Experiments batch execution**

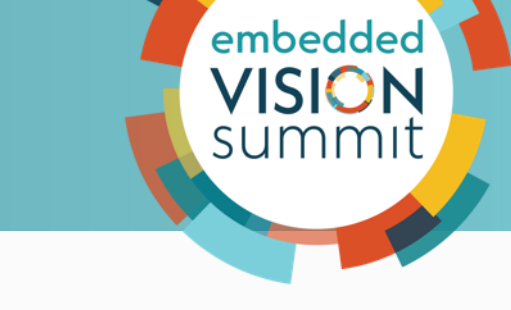

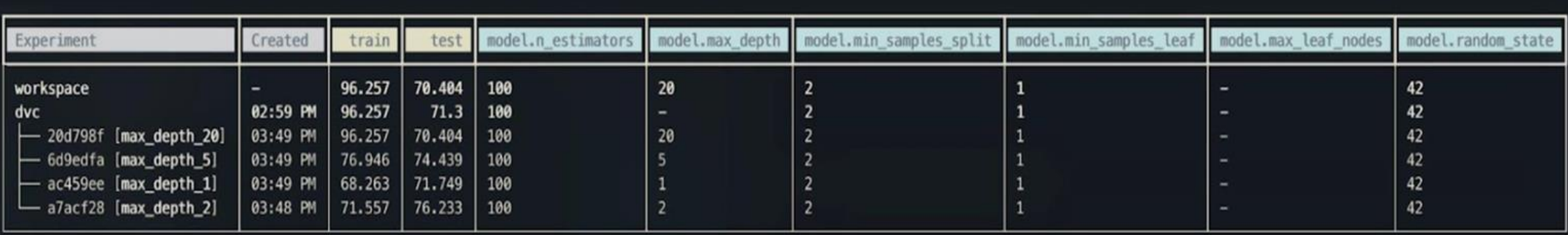

"I can't believe the number of hours saved by queuing and executing experiments in parallel."

### **UI does not have to be built from scratch**

& tryo·labs

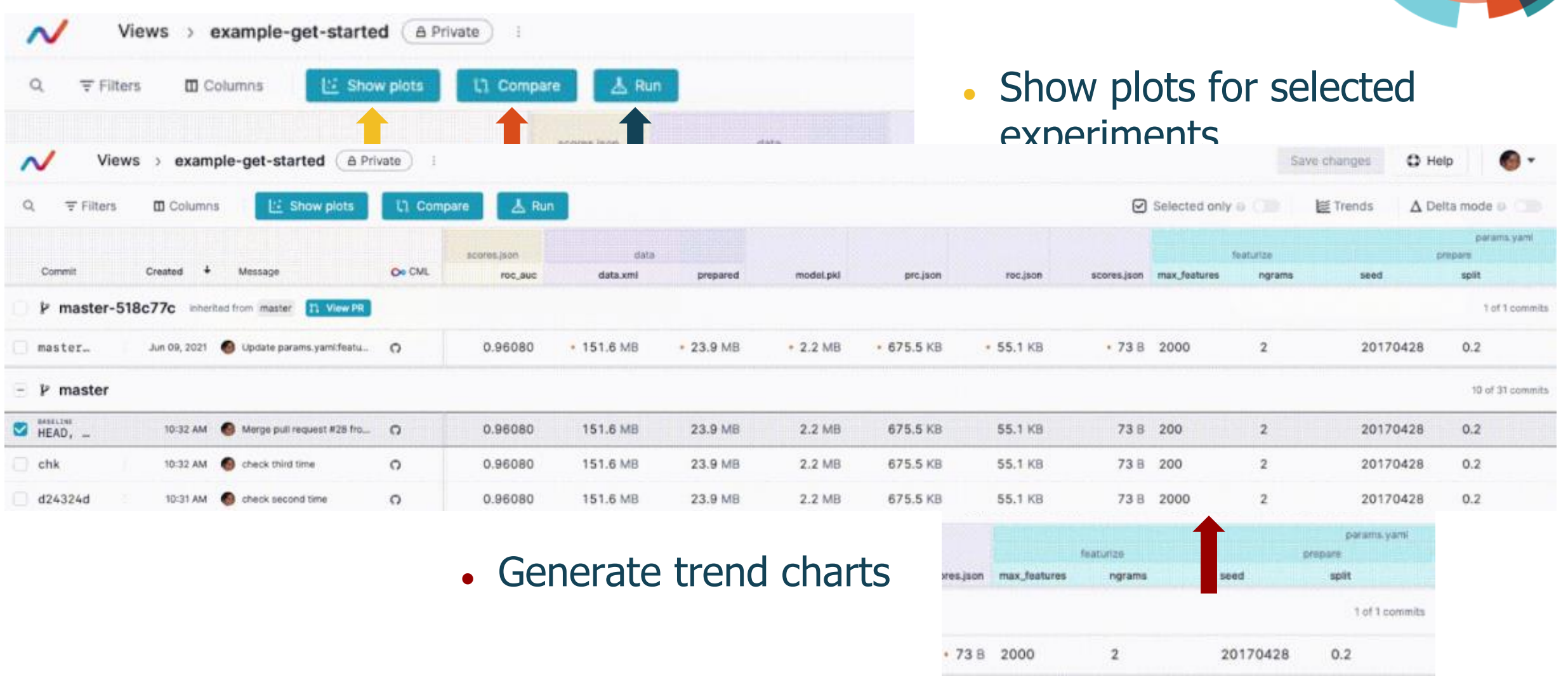

embedded

**VISION**<br>summit

© 2022 Tryolabs

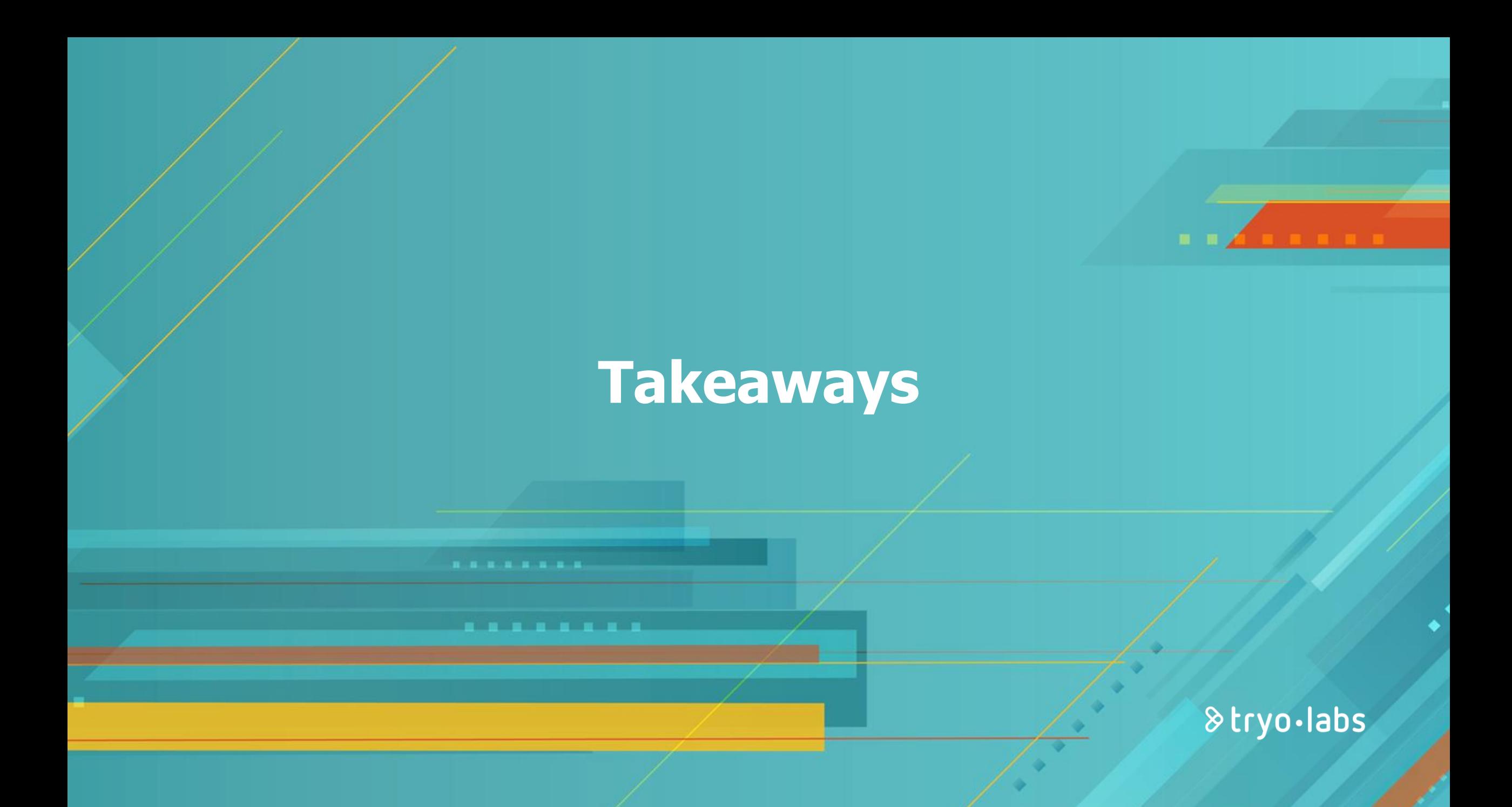

#### **Takeaways**

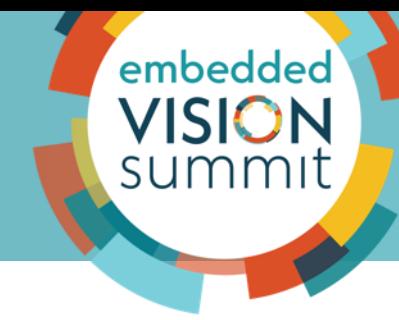

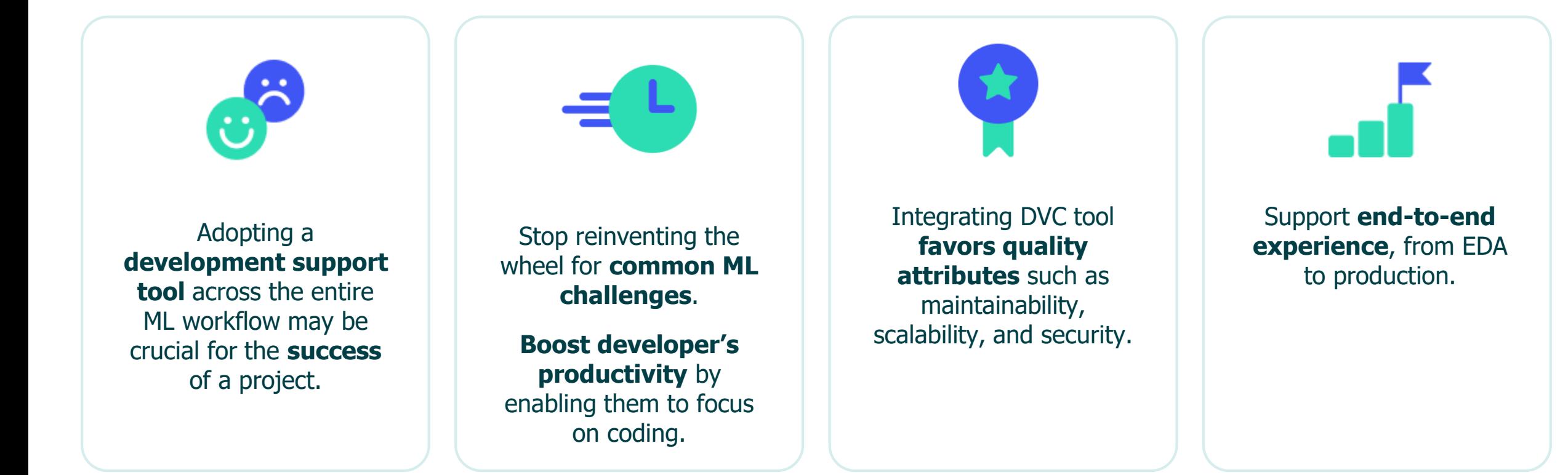

#### **Takeaways**

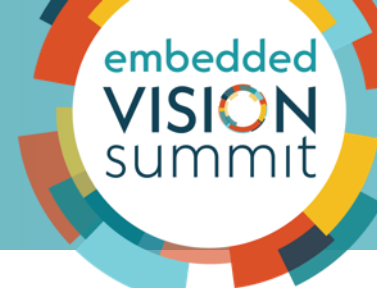

#### **Reproducibility**

With a couple of commands, **replicate the environment state** from other team

members (without re-executing all the pipeline or experiment).

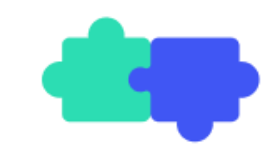

#### **Experiments**

Quickly run multiple **experiments in parallel** with various ways of visualizing and comparing results.

#### **Data sharing**

**Data and source code association out-of-the-box**, with a wide variety of remote storage options.

#### **Takeaways - tool vs. from scratch**

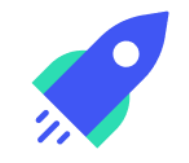

We learned that for most of the cases, using an all-in-one framework **like DVC** alleviates the work **vs. manually dealing** with Reproducibility, Experimentation, and Data sharing **tasks.**

embedded **VISION** 

#### **Resources**

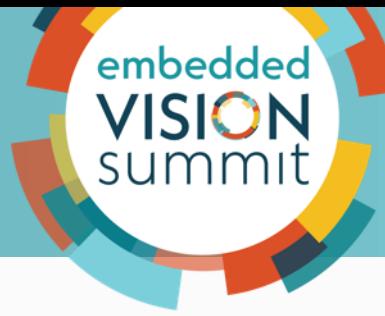

DVC documentation

<https://dvc.org/doc>

Platform to quickly get-started with DVC <https://katacoda.com/dvc/courses/get-started> Norfair - Tryolabs object tracking open-source library

<https://github.com/tryolabs/norfair>

Reproducibility in machine learning

[https://towardsdatascience.com/reproducible-machine](https://towardsdatascience.com/reproducible-machine-learning-cf1841606805)learning-cf1841606805

## **Thank you!**